Министерство сельского хозяйства Российской Федерации федеральное государственное бюджетное образовательное учреждение высшего образования "Вятский государственный агротехнологический университет"

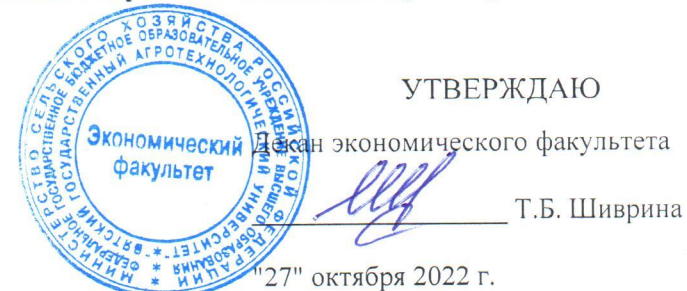

# Программное обеспечение и автоматизация деятельности предприятия туризма рабочая программа дисциплины (модуля)

Закреплена за кафедрой Учебный план

информационных технологий и статистики Направление подготовки 43.03.02 Туризм Направленность (профиль) образовательной программы "Услуги в сфере туризма"

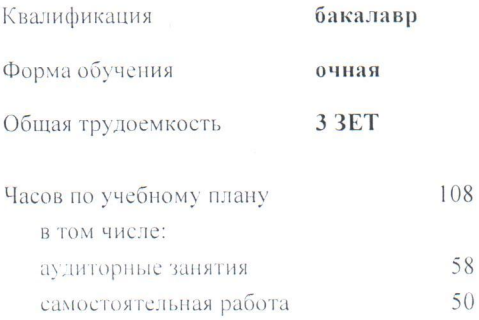

Виды контроля в семестрах: зачеты 4

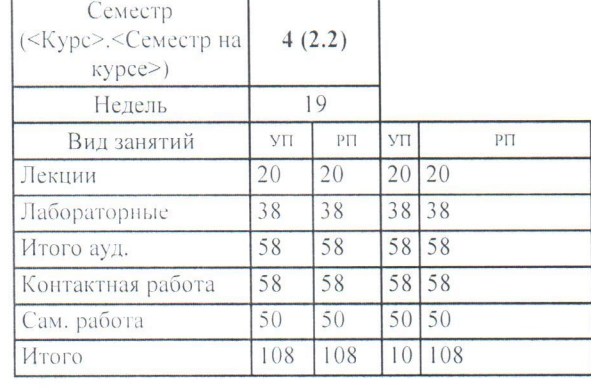

#### Распределение часов дисциплины по семестрам

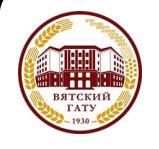

# ДОКУМЕНТ ПОДПИСАН ЭЛЕКТРОННОЙ ПОДПИСЬЮ

Сертификат: 26ADAA3CADCD154164284BE8B6E56076 Владелец: Симбирских Елена Сергеевна Действителен: с 06.07.2022 до 29.09.2023

Киров 2022

#### Рецензент(ы):

*к.э.н, доцент кафедры информационных технологий и статистики, Гришина Елена Николаевна* 

Рабочая программа дисциплины

#### **Программное обеспечение и автоматизация деятельности предприятия туризма**

*\_\_\_\_\_\_\_\_\_\_\_\_\_\_\_\_\_\_\_\_\_\_\_\_\_\_\_\_\_\_\_\_\_\_\_\_\_\_\_\_\_\_\_\_\_\_\_\_\_\_\_\_\_\_\_\_\_\_\_\_\_\_\_\_\_\_\_\_\_\_\_*

разработана в соответствии с ФГОС:

Федеральный государственный образовательный стандарт высшего образования - бакалавриат по направлению подготовки 43.03.02 Туризм (приказ Минобрнауки России от 08.06.2017 г. № 516)

составлена на основании Учебного плана:

Направление подготовки 43.03.02 Туризм Направленность (профиль) образовательной программы "Услуги в сфере туризма" одобренного и утвержденного Ученым советом университета от 27.10.2022 протокол № 10.

Рабочая программа дисциплины рассмотрена и одобрена учебно-методической комиссией

экономического факультета Протокол № 2р/2022-23 от "27" октября 2022 г.

Рабочая программа дисциплины рассмотрена и одобрена на заседании кафедры

информационных технологий и статистики

Протокол № 4а от "27" октября 2022 г.

Зав. кафедрой \_\_\_\_\_\_\_\_\_\_\_\_\_\_\_\_\_\_\_\_\_\_\_\_\_\_\_\_\_\_\_к.э.н., доцент Козлова Лариса Алексеевна

#### **Визирование РПД для исполнения в очередном учебном году**

Рабочая программа пересмотрена, обсуждена и одобрена для исполнения в 2023-2024 учебном году на заседании кафедры

Протокол от "\_" \_\_\_\_\_\_\_\_\_\_\_\_\_\_\_\_\_\_\_\_\_\_\_\_\_\_\_ 2023 г. № \_\_

Зав. кафедрой \_\_\_\_\_\_\_\_\_\_\_\_\_\_\_\_\_\_\_\_\_\_\_

Рабочая программа пересмотрена, обсуждена и одобрена для исполнения в 2024-2025 учебном году на заседании кафедры

#### **информационных технологий и статистики**

Протокол от "\_\_" \_\_\_\_\_\_\_\_\_\_\_\_\_\_\_\_\_\_\_\_ 2024 г. № \_\_

Зав. кафедрой \_\_\_\_\_\_\_\_\_\_\_\_\_\_\_\_\_\_\_\_\_\_\_

Рабочая программа пересмотрена, обсуждена и одобрена для исполнения в 2025-2026 учебном году на заседании кафедры

**информационных технологий и статистики**

Протокол от "  $''$   $\qquad$  2025 г. №

Зав. кафедрой \_\_\_\_\_\_\_\_\_\_\_\_\_\_\_\_\_\_\_\_\_\_\_

Рабочая программа пересмотрена, обсуждена и одобрена для исполнения в 2026-2027 учебном году на заседании кафедры

#### **информационных технологий и статистики**

Протокол от "\_\_" \_\_\_\_\_\_\_\_\_\_\_\_\_\_\_\_\_\_\_\_ 2026 г. № \_\_

Зав. кафедрой \_\_\_\_\_\_\_\_\_\_\_\_\_\_\_\_\_\_\_\_\_\_\_

# **1. ЦЕЛЬ (ЦЕЛИ) ОСВОЕНИЯ ДИСЦИПЛИНЫ**

1.1 усвоение обучающимися основных вопросов теории и практики применения компьютерных технологий в профессиональной деятельности.

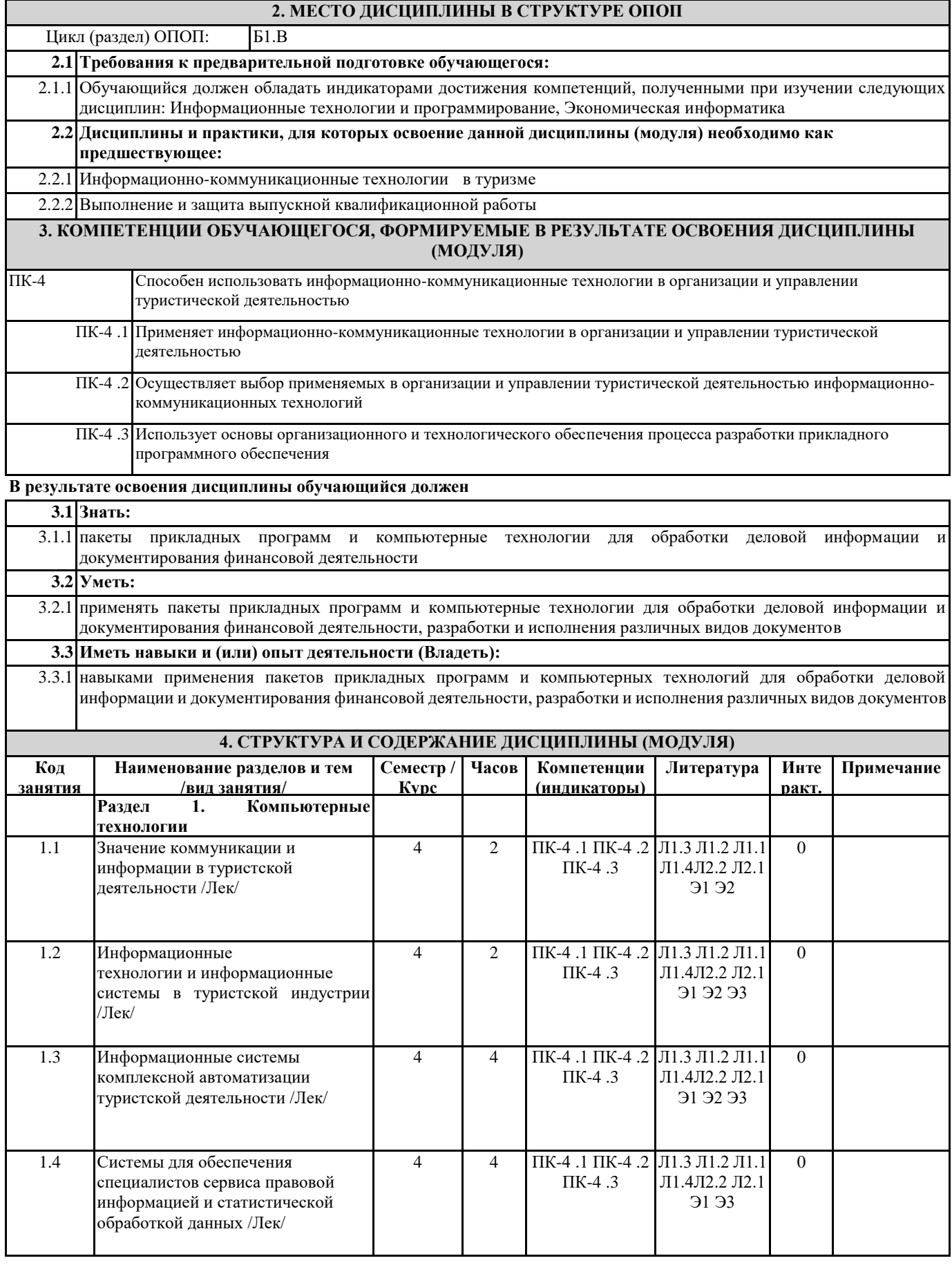

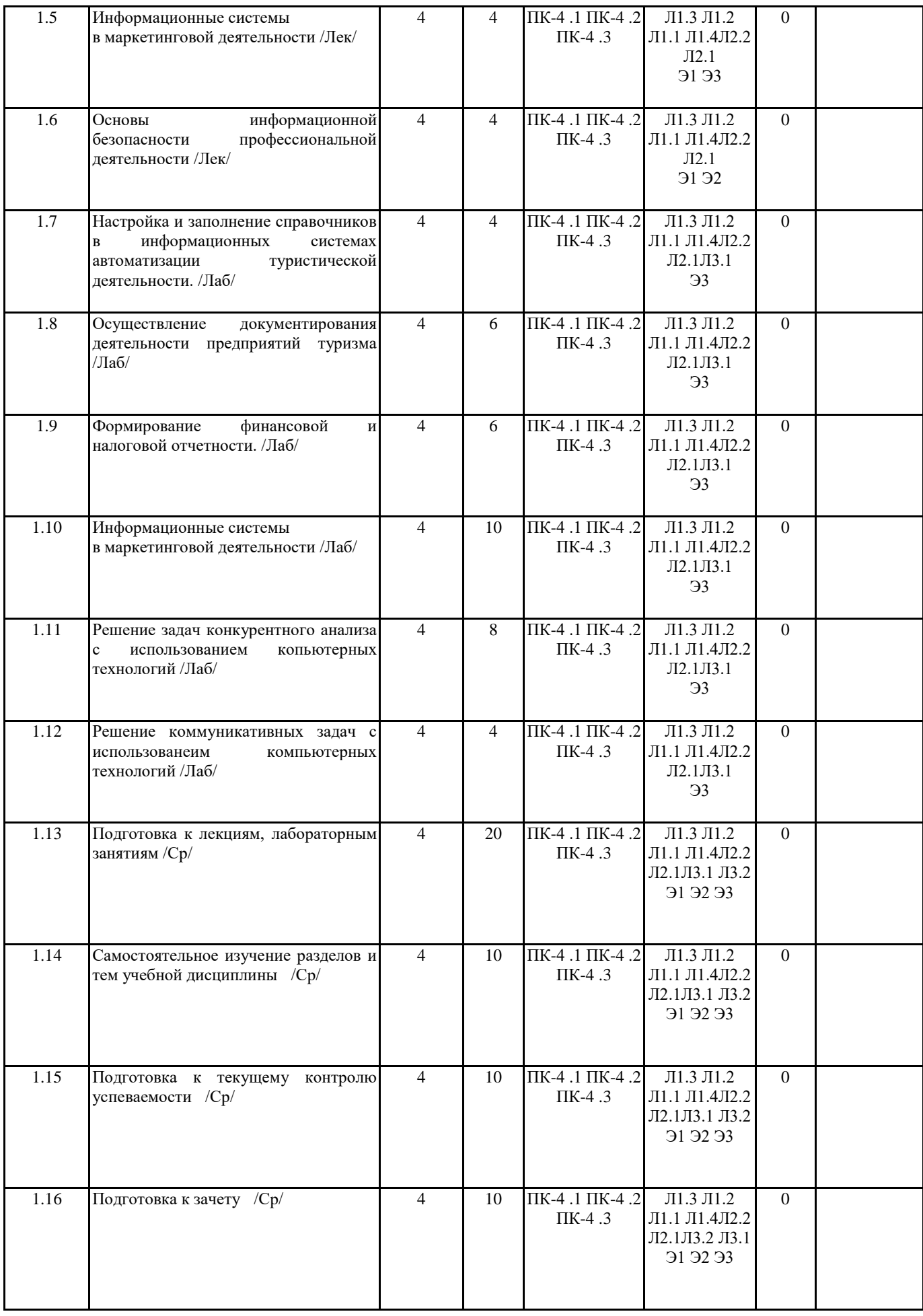

# **5. ФОНД ОЦЕНОЧНЫХ СРЕДСТВ**

Рабочая программа дисциплины обеспечена фондом оценочных средств для проведения текущего контроля и промежуточной аттестации. Содержание фонда оценочных средств представлено в Приложении 1 и 2.

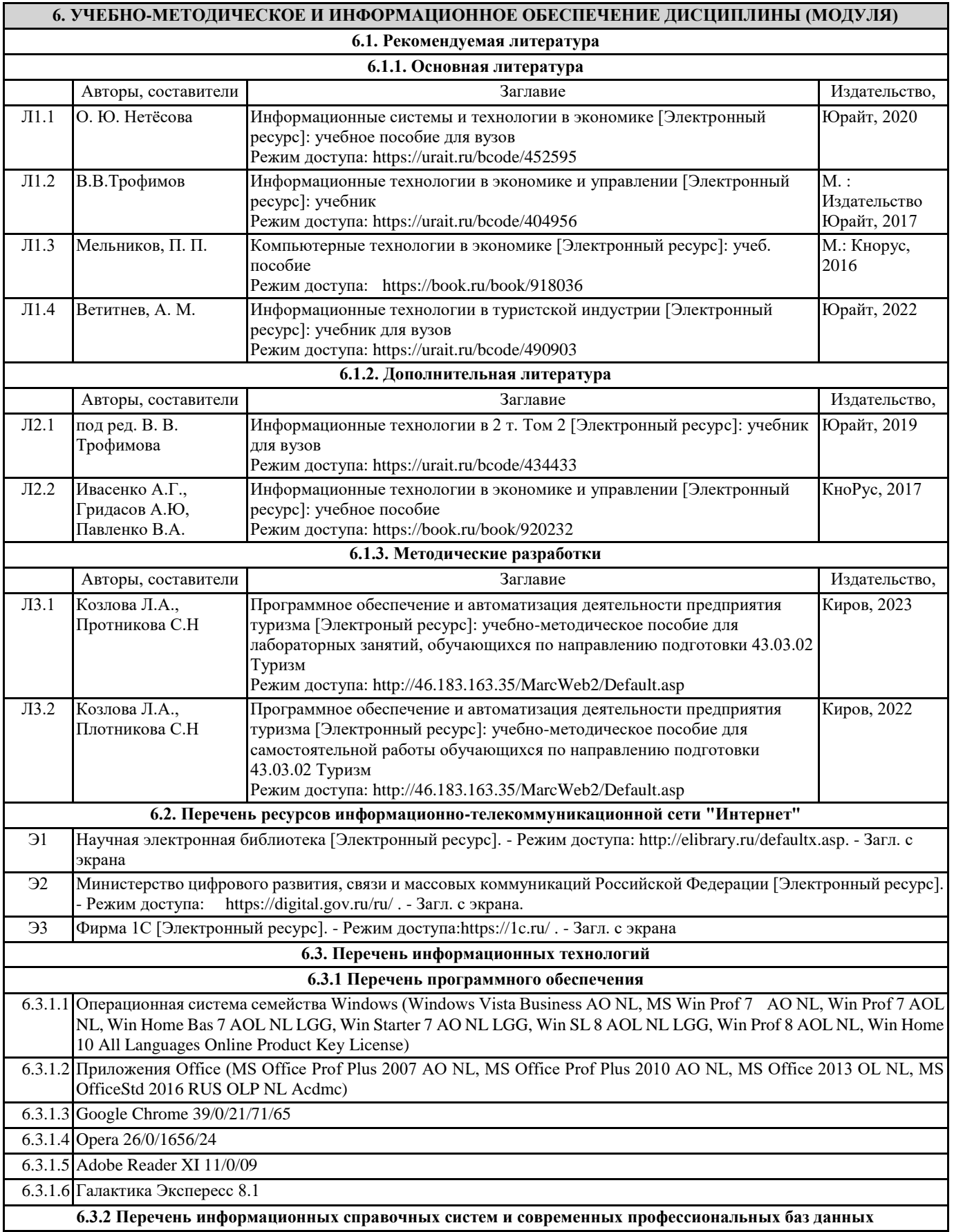

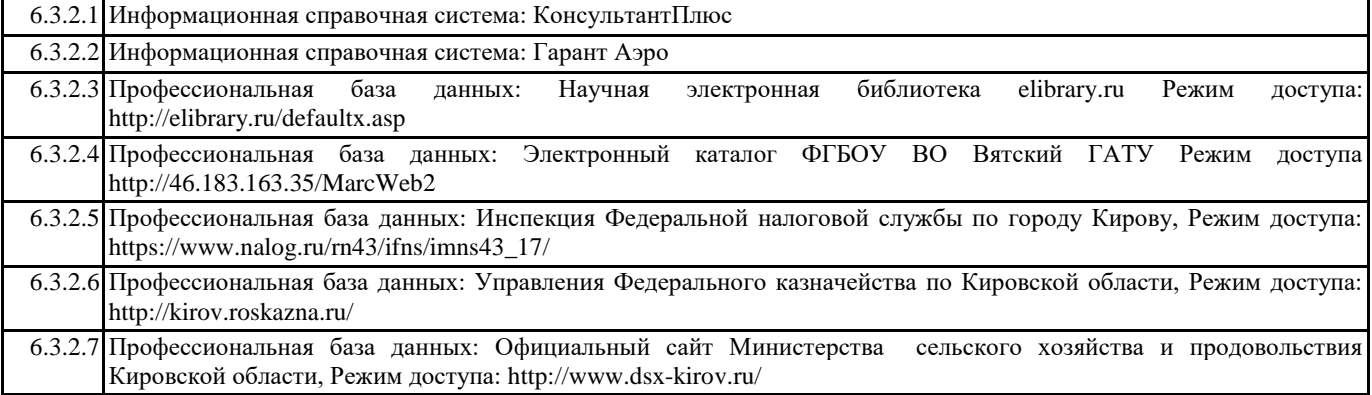

#### **7. МАТЕРИАЛЬНО-ТЕХНИЧЕСКОЕ ОБЕСПЕЧЕНИЕ ДИСЦИПЛИНЫ (МОДУЛЯ)**

7.1 Описание материально-технической базы, необходимой для осуществления образовательного процесса по дисциплине представлено в Приложении 3 РПД

#### **8. МЕТОДИЧЕСКИЕ УКАЗАНИЯ ДЛЯ ОБУЧАЮЩИХСЯ ПО ОСВОЕНИЮ ДИСЦИПЛИНЫ (МОДУЛЯ)**

Освоение дисциплины проводится в форме аудиторных занятий и внеаудиторной самостоятельной работы обучающихся. При проведении аудиторных занятий предусмотрено применение следующих инновационных форм учебных занятий, развивающих у обучающихся навыки командной работы, межличностной коммуникации, принятия решений, лидерские качества: творческие задания; дискуссия, обсуждение и разрешение проблем, разбор конкретных ситуаций, встречи с представителями российских и зарубежных компаний. Количество часов занятий в интерактивных формах определено учебным планом.

Практическая подготовка при реализации дисциплины организуется путем проведения лабораторных занятий, предусматривающих участие обучающихся в выполнении отдельных элементов работ, связанных с будущей профессиональной деятельностью.

Внеаудиторная самостоятельная работа осуществляется в следующих формах:

• Самостоятельное изучение теоретического материала (тем дисциплины);

• подготовка к лабораторным занятиям;

• выполнение домашних тестовых и иных индивидуальных заданий;

• подготовка к мероприятиям текущего контроля;

• подготовка к промежуточной аттестации.

При организации самостоятельной работы необходимо, прежде всего, обратить внимание на ключевые понятия, несущие основную смысловую нагрузку в том или ином разделе учебной дисциплины.

1. Самостоятельное изучение тем дисциплины

Для работы необходимо ознакомиться с учебным планом дисциплины и установить, какое количество часов отведено учебным планом в целом на изучение дисциплины, на аудиторную работу с преподавателем на лекционных и лабораторных занятиях, а также на самостоятельную работу. С целью оптимальной самоорганизации необходимо сопоставить эту информацию с графиком занятий и выявить наиболее затратные по времени и объему темы, чтобы заранее определить для себя периоды объемных заданий. Целесообразно начать работу с изучения теоретического материала, основных терминов и понятий курса и с письменных ответов на индивидуальные и тестовые задания.

2. Подготовка к лекционным и лабораторным занятиям Традиционной формой преподнесения материала является лекция. Курс лекций по предмету дает необходимую информацию по изучению закономерностей и тенденций развития объекта и предмета исследования изучаемой дисциплины. Лекционный материал рекомендуется конспектировать.

Конспекты позволяют обучающемуся не только получить больше информации на лекции, но и правильно его структурировать, а в дальнейшем - лучше освоить.

Подготовка к лабораторным занятиям носит различный характер как по содержанию, так и по сложности исполнения. Многие лабораторные занятия требуют большой исследовательской работы, изучения дополнительной научной литературы. Прежде чем приступить к выполнению такой работы, обучающемуся необходимо ознакомиться обстоятельно с содержанием задания, уяснить его, оценить с точки зрения восприятия и запоминания все составляющие его компоненты. Результаты эксперимента, графики и т.д. следует стремиться получить непосредственно при выполнении работы в лаборатории.

Лабораторная работа считается выполненной только в том случае, когда отчет по ней принят. Чем скорее составлен отчет после проведения работы, тем меньше будет затрачено труда и времени на ее оформление.

3. Подготовка к мероприятиям текущего контроля

В конце изучения каждой темы может проводиться тематическая

контрольная работа, которая является средством промежуточного контроля оценки знаний. Подготовка к ней заключается в повторении пройденного материала и повторном решении заданий, которые рассматривались на занятиях, а также в выполнении заданий для самостоятельной работы.

4. Подготовка к промежуточной аттестации

Подготовка к зачету является заключительным этапом изучения дисциплины и является средством промежуточного контроля. Подготовка к зачету предполагает изучение конспектов лекций, рекомендуемой литературы и других источников, повторение материалов практических занятий

Приложение 1

## ФОНД ОЦЕНОЧНЫХ СРЕДСТВ

для проведения промежуточной аттестации по дисциплине Программное обеспечение и автоматизация деятельности предприятия туризма Направление подготовки 43.03.02 Туризм Направленность (профиль) программы бакалавриата «Услуги в сфере туризма» Квалификация бакалавр

#### **1. Описание назначения и состава фонда оценочных средств**

Настоящий фонд оценочных средств (ФОС) входит в состав рабочей программы дисциплины «Программное обеспечение и автоматизация деятельности предприятия туризма» и предназначен для оценки планируемых результатов обучения - сформированности индикаторов достижения компетенций и опыта деятельности, характеризующих этапы формирования компетенций (п.2) в процессе изучения данной дисциплины.

ФОС включает в себя оценочные материалы для проведения промежуточной аттестации в форме зачета.

ФОС разработан на основании:

- Федеральный государственный образовательный стандарт высшего образования - бакалавриат по направлению подготовки 43.03.02 Туризм (приказ Минобрнауки России от 08.06.2017 г. № 516);

- основной профессиональной образовательной программы высшего образования по направлению подготовки 43.03.02 Туризм направленности (профилю) программы бакалавриата «Услуги в сфере туризма»;

- Положения «О формировании фонда оценочных средств для промежуточной и итоговой аттестации обучающихся по образовательным программам высшего образования»..

#### **2. Перечень компетенций с указанием этапов их формирования в процессе освоения образовательной программы**

Способен использовать информационно-коммуникационные технологии в организации и управлении туристической деятельностью (ПК-4)

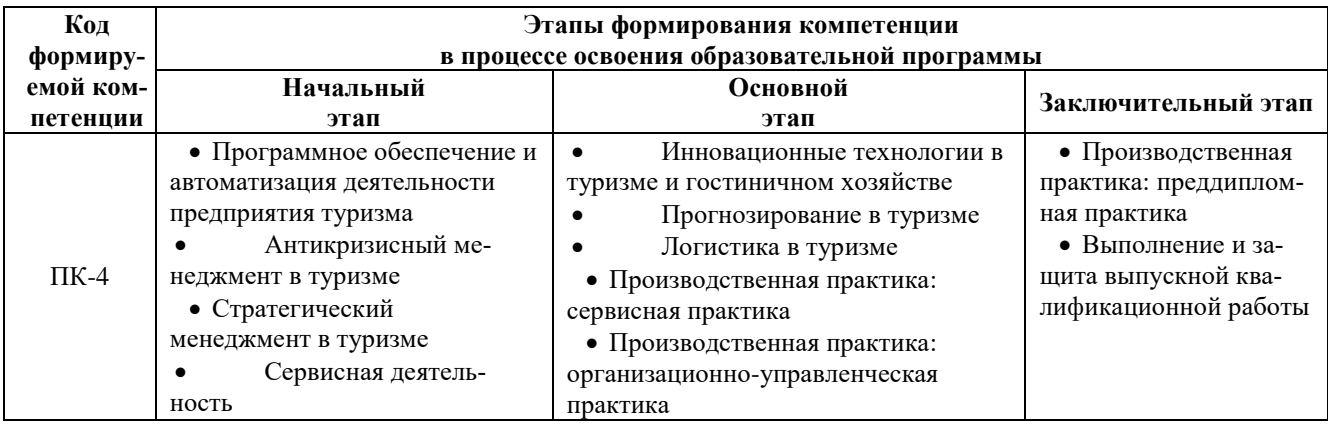

#### **3. Планируемые результаты освоения образовательной программы по дисциплине, выраженные через компетенции и индикаторы их достижений, описание шкал оценивания**

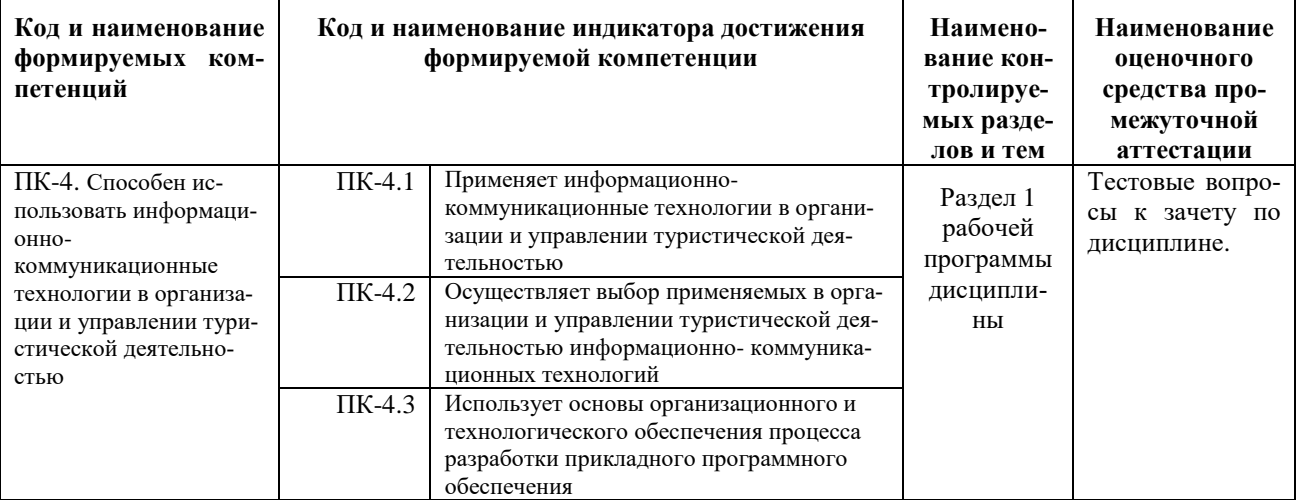

Для оценки сформированности соответствующих компетенций по дисциплине «Программное обеспечение и автоматизация деятельности предприятия туризма» при проведении промежуточной аттестации в форме зачета применяется следующая шкала оценивания:

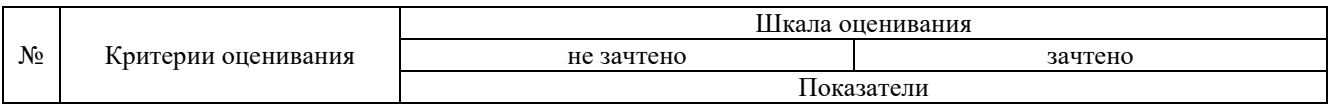

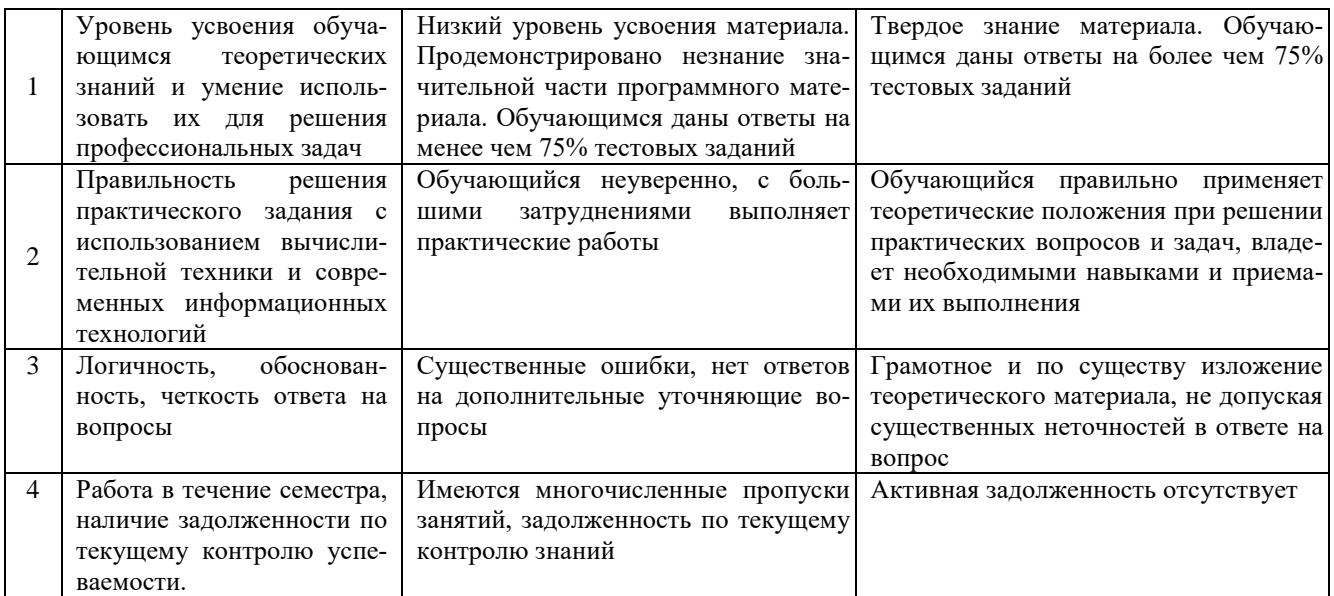

#### 4. Типовые контрольные задания или иные материалы, необходимые для оценки сформированности компетенций в процессе освоения образовательной программы Тестовые задания.

1. Информационная технология сканер позволяет выполнять информационно0справочную работу с документами (ПК-4) а-хранение информации

б-передача информации в-обработка информации г-ввод информации

2. Интегрированность компьютерных технологий проявляется как (ПК-4) а-наличие удобного пользовательского интерфейса б-оснащение ИТ мощным аналитическим аппаратом в-построение на основе единых стандартов г-возможность взаимодействия между различными ИТ

3. Осуществляет документирование финансовой деятельности с соблюдением нормативных требований, культуры речи и делового общения (ПК-4)

а-Мини-бухгалтерия

б-КБП с расширенными функциями управления финансами

- в-Комплексная бухгалтерская система
- г-ERP системы

4. Анализ информационных и документационных потоков в трехуровневой архитектуре решают (ПК-4)

- а-АРМ специалистов
- б-Бизнес-серверы
- в-Хранилище данных
- г-средства конструирования отчетов
- 5. Документ Акт сверки расчетов используется (ПК-4)
- а- для выявления задолженностей перед поставщиком
- б- при расчетах наличными через кассу

6. ЭПС, работающие без использования каких либо счетов (ПК-4) а-система VISA б-Процессинговый центр в-билинговая система

7. К информационному обеспечению бизнес-процессов относят (ПК-4)

а- документы организации

б- текстовые редакторы

8. Основные подсистемы ERP систем выполняют информационно-справочную работу с документами, базами данных с применением информационных технологий (ПК-4)

а-Управление финансами-Управление запасами-Управление отношениями с клиентами

б-Управление расчетами-Управление запасами-Управление персоналом

в-Управление финансами-Управление запасами-Управление персоналом

г-Бухгалтерский учет-Управление запасами-Управление персоналом

9. Особенность компьютерных технологий с интерфейсом "толстый клиент" (ПК-4) а-на компьютер клиента устанавливается специализированная клиентская программа б-на сайте для клиента открывается "Личный кабинет" в-применяется пакетный режим передачи данных г-клиент формирует данные непосредственно на сайте (сервере)

10. К информационному обеспечению компьютерных технологий относится (ПК-4) а-компьютерная сеть б-базы данных в-СУБД г-правила работы с документами

#### **Вопросы для подготовки к зачету**

- 1. Информационные технологии и информационные системы в туристской индустрии.
- 2. Информационные системы комплексной автоматизации туристской деятельности
- 3. Осуществление документирования финансовой деятельности в ERP-системах.
- 4. Системы для обеспечения специалистов сервиса правовой информацией и статистической обработкой данных.
- 5. Активы финансовой информационной системы
- 6. Организация и анализ информационных и документационных потоков с использованием современных телекоммуникационных и информационных технологий.
- 7. Компьютерные технологии индустрии туризма
- 8. Информационно-справочная работа с документами, базами данных.
- 9. Технологии анализа и аудита информации о деятельности туристической фирмы.
- 10. Основы информационной безопасности профессиональной деятельности
- 11. Решение коммуникативных задач с использованием компьютерных технологий
- 12. Применение информационные систем маркетинга в индустрии туризма

#### **5. Методические материалы, определяющие процедуры оценивания сформированности индикаторов достижения компетенций и опыта деятельности, характеризующих этапы формирования компетенций.**

Процедура оценивания сформированности индикаторов достижения компетенций при проведении промежуточной аттестации по дисциплине «Программное обеспечение и автоматизация деятельности предприятия туризма» проводится в форме зачета.

Порядок организации и проведения промежуточной аттестации обучающегося, форма проведения, процедура сдачи зачета, сроки и иные вопросы определены Положением о порядке организации и проведения текущего контроля успеваемости и промежуточной аттестации обучающихся.

Процедура оценивания сформированности индикаторов достижения компетенций при проведении зачета проводится путем письменного или компьютерного тестирования обучающихся:

- обучающемуся выдается вариант письменного или компьютерного теста (система Moodle);
- по результатам тестирования выставляется оценка согласно установленной шкалы оценивания.

Для подготовки к зачету рекомендуется использовать лекционный и практический материал по дисциплине, литературные источники, а также электронными ресурсами.

#### ФОНД ОЦЕНОЧНЫХ СРЕДСТВ

для проведения текущего контроля успеваемости по дисциплине **«Программное обеспечение и автоматизация деятельности предприятия туризма»** Направление подготовки 43.03.02 Туризм

Направленность (профиль) программы бакалавриата «Услуги в сфере туризма» Квалификация бакалавр

#### **1. Описание назначения и состава фонда оценочных средств**

Настоящий фонд оценочных средств (ФОС) входит в состав рабочей программы дисциплины «Программное обеспечение и автоматизация деятельности предприятия туризма» и предназначен для оценки планируемых результатов обучения - сформированности индикаторов достижения компетенций и опыта деятельности, характеризующих этапы формирования компетенций в процессе освоения дисциплины

#### **2. Перечень компетенций, формируемых при изучении дисциплины**

#### **Профессиональные компетенции:**

- Способен использовать информационно-коммуникационные технологии в организации и управлении туристической деятельностью (ПК- 4);

#### **3. Банк оценочных средств**

Для оценки сформированности индикаторов достижения компетенций и опыта деятельности, характеризующих этапы формирования компетенций в процессе освоения дисциплины «Программное обеспечение и автоматизация деятельности предприятия туризма» используются следующие оценочные средства:

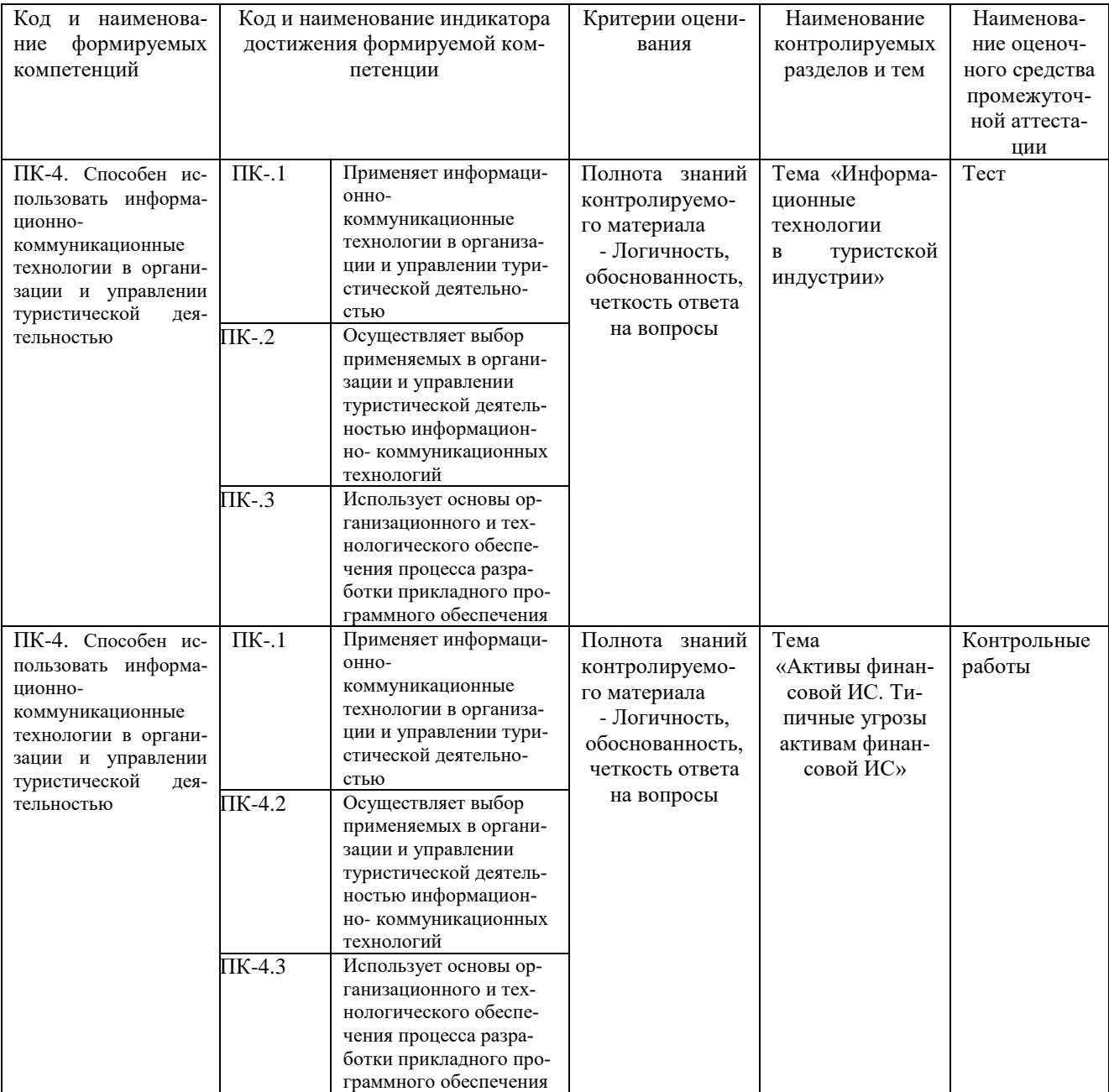

#### **Тестовые задания**

#### **для проведения текущего контроля успеваемости по дисциплине « Программное обеспечение и автоматизация деятельности предприятия туризма» тема « Информационные технологии в туристской индустрии»**

Текущий контроль в форме тестовых заданий предназначен определения уровня оценки сформированности индикаторов достижения компетенций и опыта деятельности в процессе изучения дисциплины обучающимися очной формы обучения.

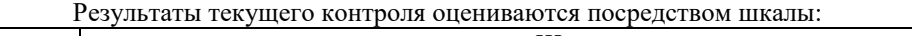

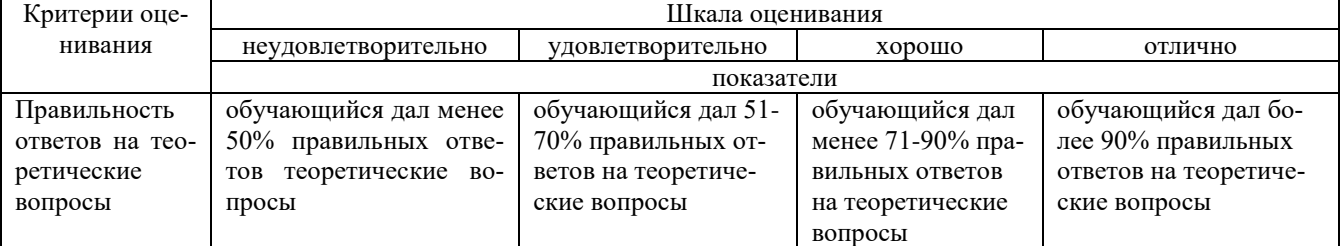

#### **Типовые тестовые задания**

#### **по теме «Информационные технологии в туристской индустрии»**

1-Поисковыми инструментами СПС Консультант+ являются

а-закладки

б-Карточка поиска в-меню и панели инструментов г-Система WWW

2-Документы СПС Консультант+ содержатся а-на сервере регионального представительства фирмы Консультант+ б-в информационном массиве Консультант+ в-в специальной подпрограмме г-в Правовом навигаторе

3-В бухгалтериях, численностью до 3 человек, без явной специализации по участкам учета применяются КБП класса

а-Мини-бухгалтерия

б-Интегрированная бухгалтерская система

в-Комплексная бухгалтерская система

г-Корпоративная бухгалтерская система

4-Какие экономические программы позволяют решать вопросы анализа инвестиционных проектов

а-ИТ бухгалтерского учета

б-ИТ экономического анализа

в-справочно-правовые системы

г-ИТ маркетинга

5-КБП какого класса являются комплексом взаимодействующих подпрограмм

а-Мини-бухгалтерия

б-Интегрированная бухгалтерская система

в-Комплексная бухгалтерская система

г-Корпоративная бухгалтерская система

6-Какие экономические программы могут формировать и анализировать бухгалтерскую отчетность

а-ИТ бухгалтерского учета

б-ИТ экономического анализа

в-ИТ бухгалтерского учета, с интегрированными в них средствами экономического анализа

г-ИТ экономического анализа, обладающие отдельными функциями бухгалтерского учета

### **Методические материалы, определяющие процедуру оценивания**

Процедура оценивания сформированности индикаторов достижения компетенций и опыта деятельности в процессе изучения дисциплины при проведении текущего контроля знаний проводится путем выполнения тестовых заданий. В случае отсутствия обучающегося по уважительной причине задание ему выдается на дом с условием представления результатов на следующем занятии. Оценка проводится посредством интегральной шкалы

#### **Контрольная работа**

**для проведения текущего контроля успеваемости по дисциплине**

#### «Программное обеспечение и автоматизация деятельности предприятия туризма» тема «Активы ИС тур-фирмы. Типичные угрозы активам ИС тур-фирмы».

Текущий контроль в форме контрольной работы предназначен определения уровня оценки сформированности индикаторов достижения компетенций и опыта деятельности в процессе изучения дисциплины обучающимися очной формы обучения. Результаты текущего контроля оцениваются посредством шкалы:

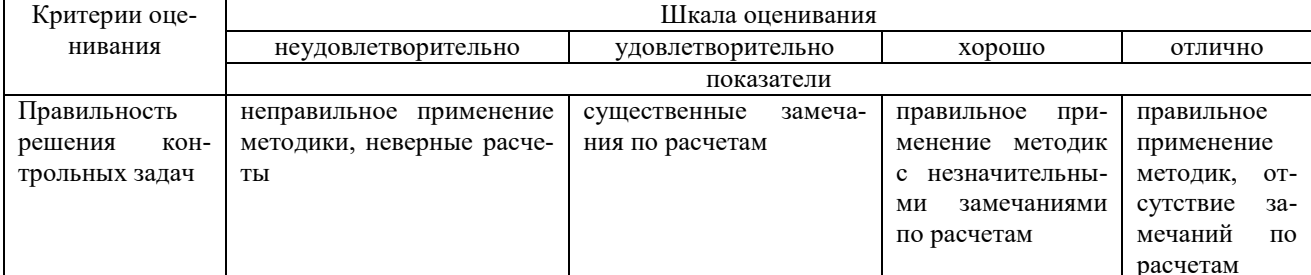

#### Типовые задания для контрольной работы по теме «Активы ИС. Типичные угрозы активам ИС» ГОСТ Р ИСО/МЭК 27005.

Задание 1.

- 1. Укажите основные активы тур-фирмы.
- 2. Перечислите типы вспомогательных активов ИС тур-фирмы, укажите их элементы.

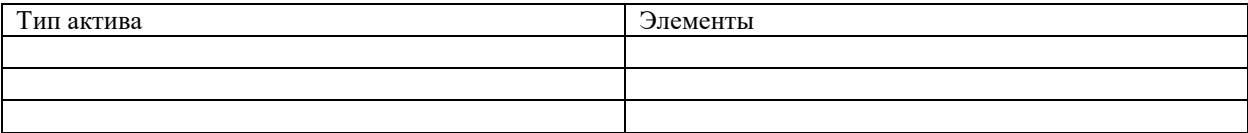

Залания 2.

Опишите угрозы и уязвимость активов ИС тур-фирмы

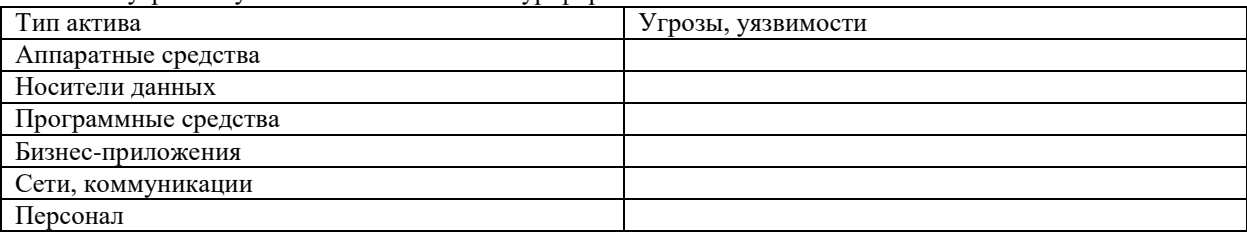

#### Методические материалы, определяющие процедуру оценивания

Процедура оценивания сформированности индикаторов достижения компетенций и опыта деятельности в пронессе изучения дисциплины при проведении текущего контроля знаний проводится путем выполнения контрольной работы на практических занятиях

- контрольная работа проводится после изучения соответствующей темы дисциплины
- при полготовке к контрольной работе обучающимся рекомендуется использовать лекционный и практический материал по дисциплине, литературные источники и электронные ресурсы

обучающемуся выдается вариант письменного задания, работа выполняется в течение ограниченного времени (не более 2 академических часов)

по результатам проверки контрольной работы преподавателем выставляется оценка согласно установлен- $\bullet$ ной шкалы оценивания

## ОПИСАНИЕ МАТЕРИАЛЬНО-ТЕХНИЧЕСКОЙ БАЗЫ ПО ДИСЦИПЛИНЕ **Программное обеспечение и автоматизация деятельности предприятия туризма**

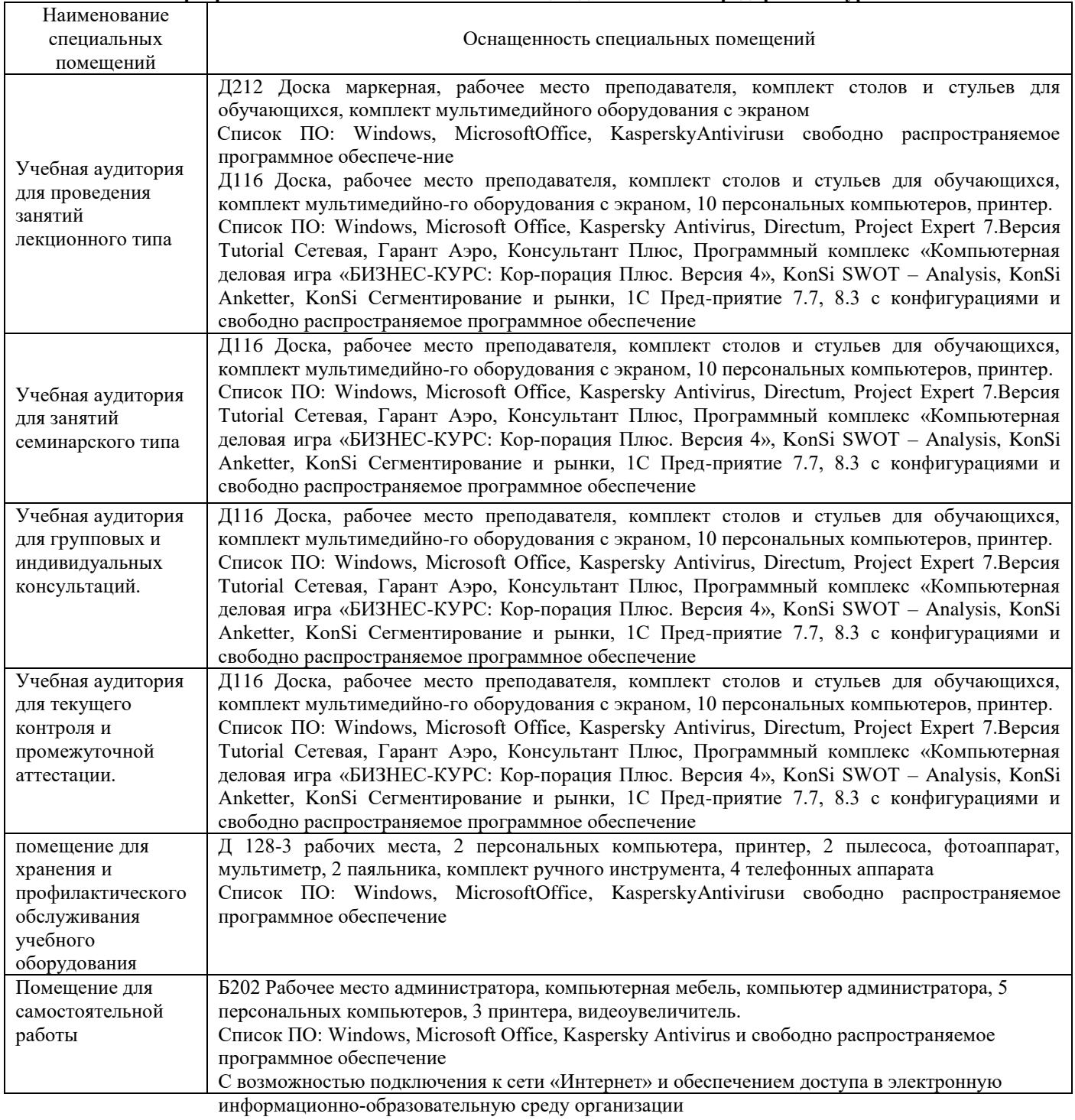

## Перечень

# периодических изданий, рекомендуемых по дисциплине

# **Программное обеспечение и автоматизация деятельности предприятия туризма**

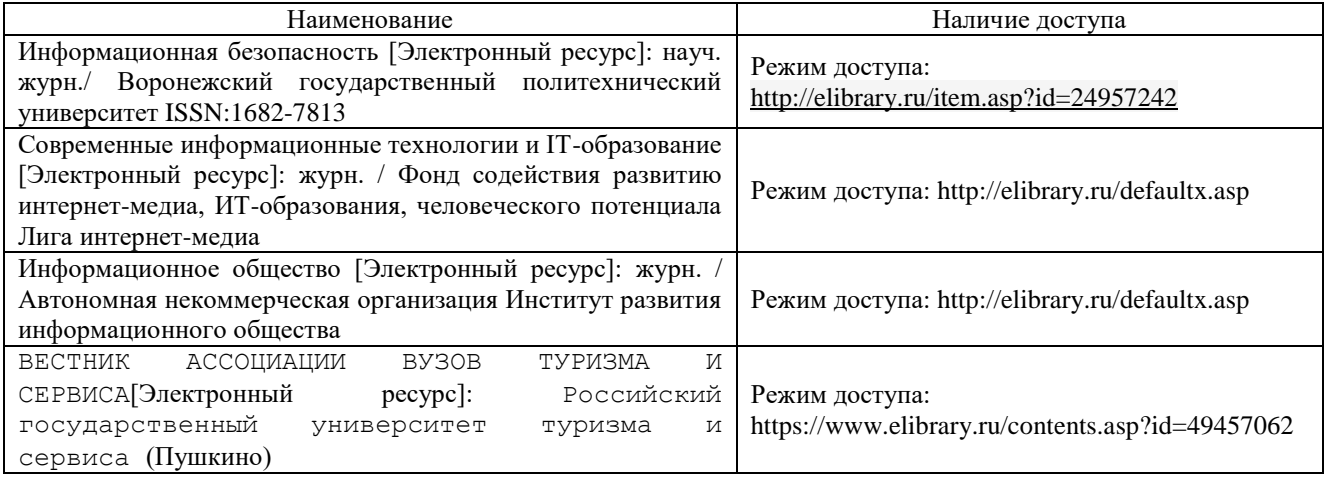